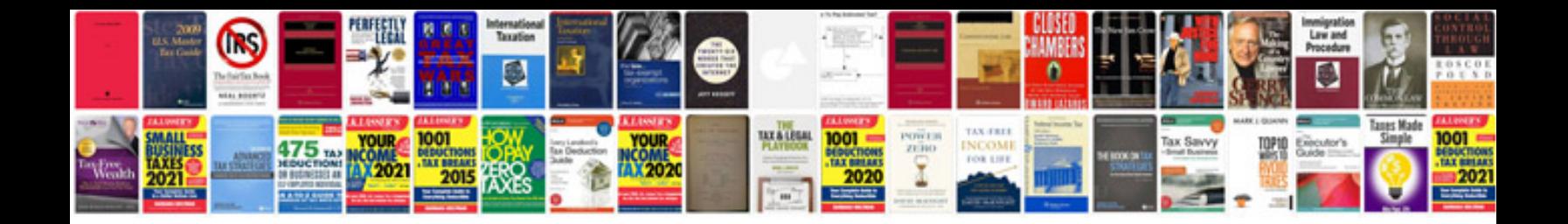

**How do i create an interactive form**

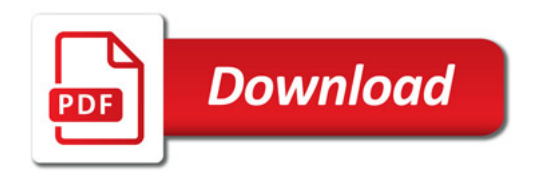

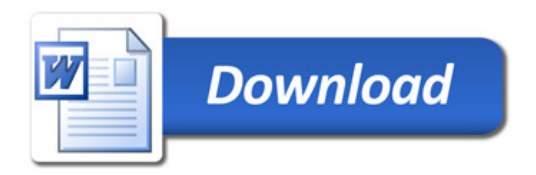